# Retours des questionnaires de satisfaction de la journée « Docker pour le développement »

#### *10 octobre 2019*

*Analyse de 18 questionnaires pour 25 participants.*

#### MÉTIER

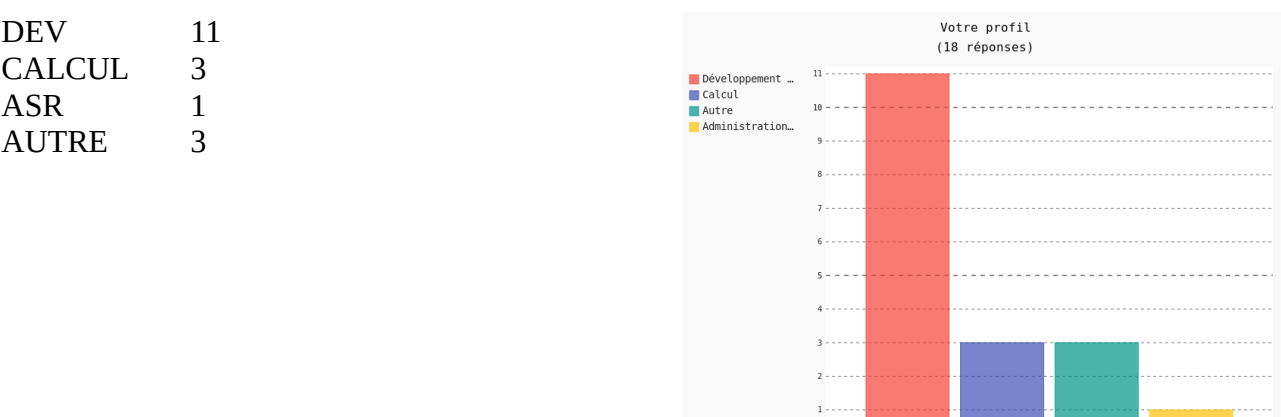

#### **STATUT**

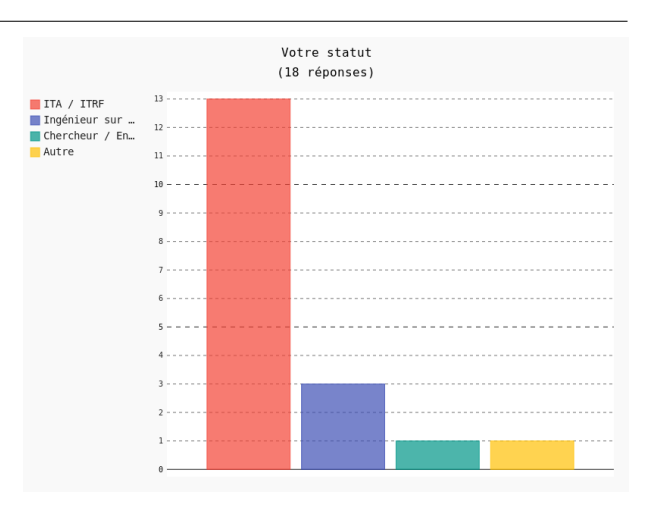

# EMPLOYEUR [LABORATOIRE / SERVICE / ÉTABLISSEMENT]

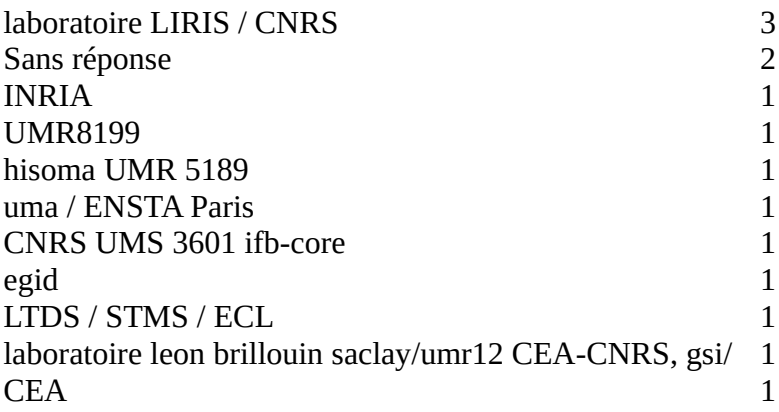

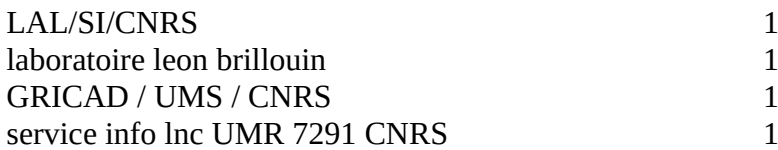

#### DÉPARTEMENT

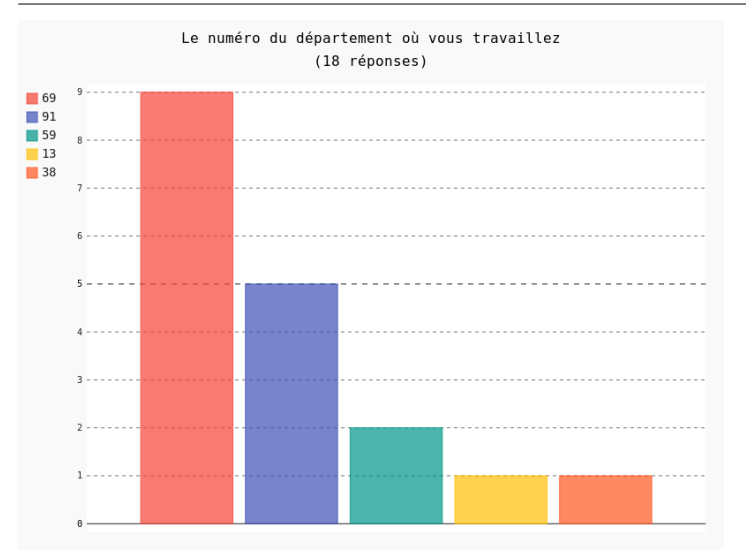

#### VOTRE APPRÉCIATION GÉNÉRALE SUR CETTE JOURNÉE

- Très bonne (2)
- La formation était bien intéressante sauf qu'elle était dense et la faire en une seule journée ne permettait pas de prendre en compte les petits détails sur Docker.
- Très intéressante et utile
- Très bonne impression globale.
- Très bien
- Les explications des formateurs étaient claires et bien illustrées. Cette journée m'a permis de découvrir l'outil Docker et de comprendre les notions de bases.
- Excellente. Cela m'a permis de structurer ma pratique (jusque là un peu empirique) de Docker. je vais désormais abandonner ssh + cgdb pour vscode !
- Très enrichissante et de bonne qualité. Elle a répondu à toutes mes attentes et me permettra de finalement commencer à bénéficier des avantages offerts par Docker pour mon travail quotidien de développement.
- Excellente journée qui a répondu à mes questions et bien plus
- Excellente !
- Très bien, mais peut-être trop court et parfois trop rapide ...
- Très bonne formation, tant eu niveau des cours dispensés, des tps et de l'organisation.
- Bonne ambiance et on apprends beaucoup de choses
- Journée de grande qualité pointue et en même temps très accessible. Dense mais bien équilibrée entre la théorie et la pratique, des collègues disponibles pour aider pendant les exercices et surtout un sujet particulièrement pertinent et utile.
- Très bonne journée, très bon programme, très bons slides et très bons TP pour manipuler.
- Une très bonne journée qui m'a permis d'approfondir mes connaissances (Docker) et de découvrir des fonctionnalités très intéressantes pour le développement (vscode).
- Très bonne journée de formation, entièrement satisfait du contenu !

#### ATTEINTE DES OBJECTIFS

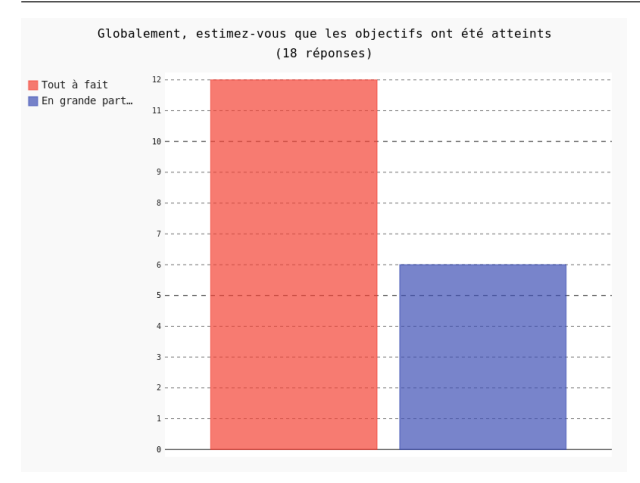

### AIDE DANS VOTRE FONCTION

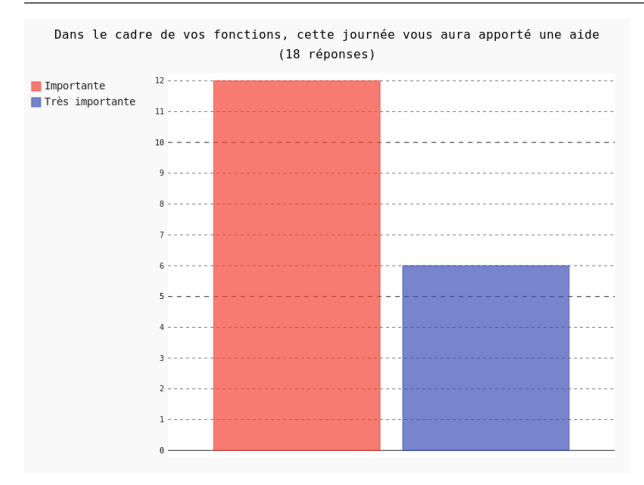

## ÉQUILIBRE GLOBAL ENTRE APPORT THÉORIQUE ET TP

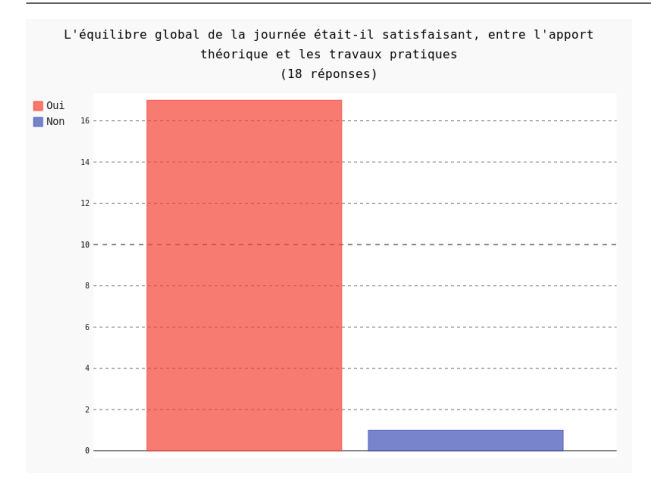

### GLOBALEMENT QUEL EST VOTRE AVIS SUR LES TP ? AVEZ-VOUS EU DES DIFFICULTÉS PARTICULIÈRES ?

- Bien pensés et préparés, les petites difficultés étaient résolus vite
- Tout était vraiment très bien (au vu de la difficulté des contextes à mettre en place avec des apprenants sous plusieurs OS). Juste une petite remarque se voulant constructive: sans doute pouvait-on se limiter à la découverte du double ""delete info"" et ne pas faire le debug complet. En effet le debug complet se focalise plus sur une tache de correction d'un code que sur l'apprentissage des outils (et de la pratique du cycle, build, debug...) just my 2cts.
- Présentation de nombreux outils. trop? À quoi servent les extensions de vs code?
- Excellents TP, pas de difficultés.
- Ils sont nécessaires pour bien ce rendre compte des difficultés.
- Les travaux pratiques de la matinée étaient claires et simples. cependant, l'exemple fourni avec VS pour le traitement d'image sur leurs propriétés touche à plusieurs ensemble (python/ c, l'utilisation de VS et Docker aussi), ce qui ne convient pas totalement à la formation docker en elle même.
- Seulement des problèmes de configuration machine, dues aux normes de mon employeur.
- Beaucoup de temps perdu pour résoudre les pb sous Mac OS
- Je pense que pour mettre d'avantage l'accent sur Docker, il faudrait simplifier les exemples proposés (e.g. ne pas dépendre de Qt source de problèmes hors sujet)
- J'ai eu des difficultés (dus à mon manque de pratique de la ligne de commande même si je maîtrise les principes) mais j'ai trouvé
- Aucunes difficultés particuliers, attention pour windows, préciser au firewall de ne pas bloquer Docker pour le partage de dossier, prévoir suffisamment d'espace mémoire.
- Pour la première partie (Docker pour le développent) c'était très intéressant mais pour la partie vs code pas trop.
- Les présentations et les fascicule de TP étaient clairs et bien construits.
- Bonne avis. juste que comme je n'ai jamais utilisé j'ai eu quelques difficultés

#### QUELLE PISTES D'AMÉLIORATIONS ? QUELS SUJETS NON TRAITÉS AURAIENT MÉRITÉS D'ÊTRE EXPOSÉS ?

- J'aurais peut être apprécié des travaux à faire après la formation pour appliquer des notions que l'on a pas eu le temps de tester. Mais je suis beaucoup plus autonome et je vais trouver ce qu'il me manque.
- Fonctionnement général vs code
- Je pense qu'il faudrait installer des PC en libre services comme ça les personnes ne se retrouvent pas confronter a des problèmes extérieur à Docker.
- Ce qui serait plus intéressant, c'est par exemple de nous demander la création de container en faisant migrer des binaires du local vers le container et de les faire tourner. Ou d'installer des dépendances qui se trouvent dans la machine locale vers un container.
- Le sujet de l'intégration continue (pour la famille de langage xml si possible notamment xquery) - avec la question de méthode de conception de "bons" tests.
- Donner des pré-requis plus précis pour Mac OS. Comment exploiter un GPU NVidia depuis un container ?
- Le retour d'expérience des conteneurs NVidia sur les clusters de calcul
- Ajouter un mini-exemple dans lequel tout ce que fait vscode peut/doit être fait manuellement
- Avec le temps dégagé par la recherche partielle du bug, sans doute que la partie du TP

prévue par ssh aurait pu être faite ?

- Essayer de garder un peu plus le calme dans la salle quand l'orateur prend la parole pour détailler un contenu.
- Peut être étendre la formation sur 2j si possible car contenu très dense si on a aucune notion

#### LA DURÉE DE CETTE JOURNÉE VOUS PARAÎT-ELLE ?

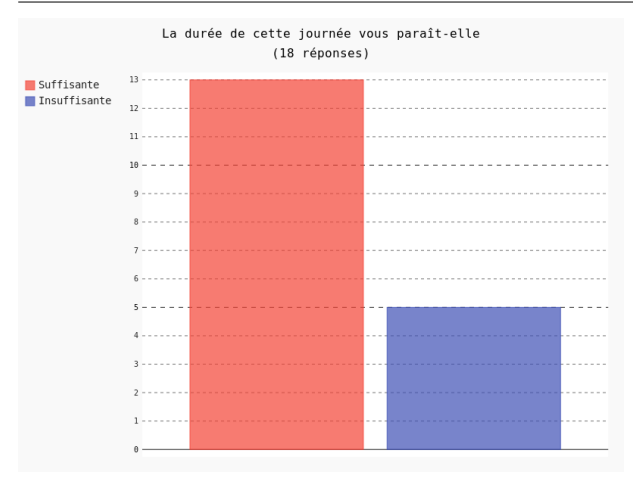

#### ORGANISATION DE LA JOURNÉE

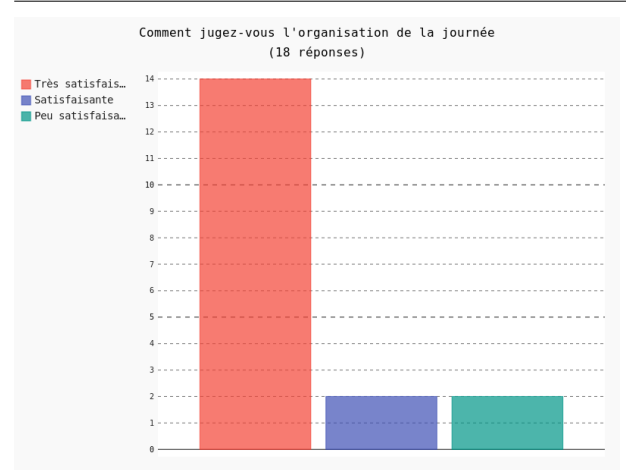

### PRISE EN MAIN DE DOCKER

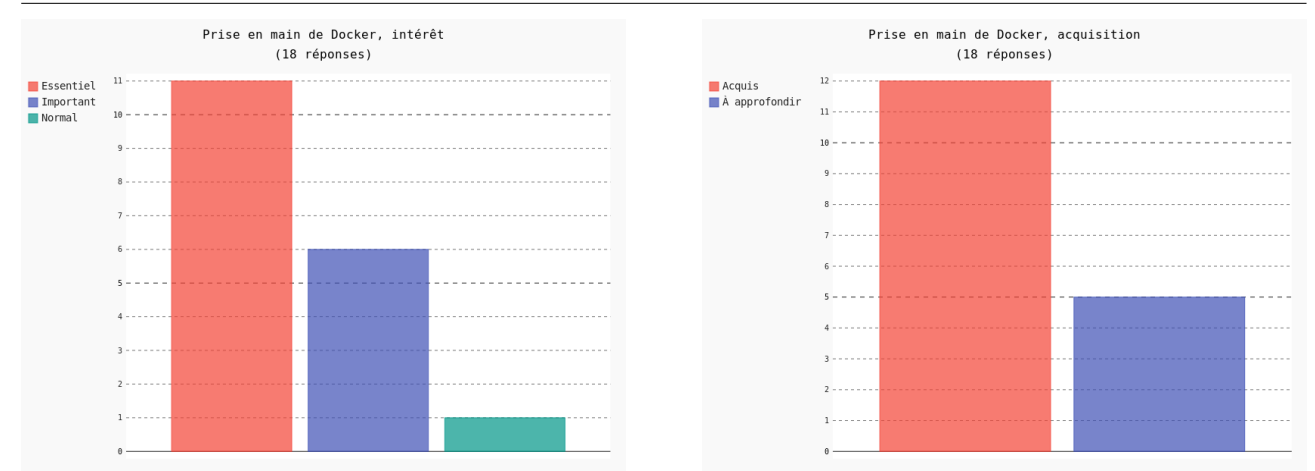

Docker pour le développement et result de la pays de la pays de la pays de la pays de la pays de la pays de la pays de la pays de la pays de la pays de la pays de la pays de la pays de la pays de la pays de la pays de la p

### INTERACTIONS SIMPLES AVEC LA MACHINE HÔTE (VOLUMES ET RÉSEAU)

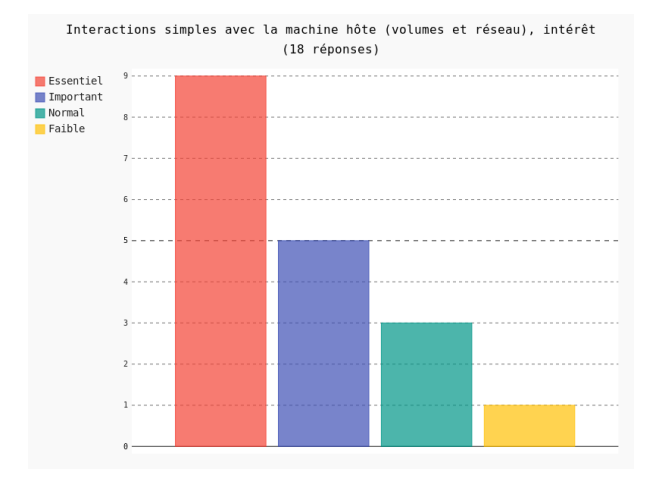

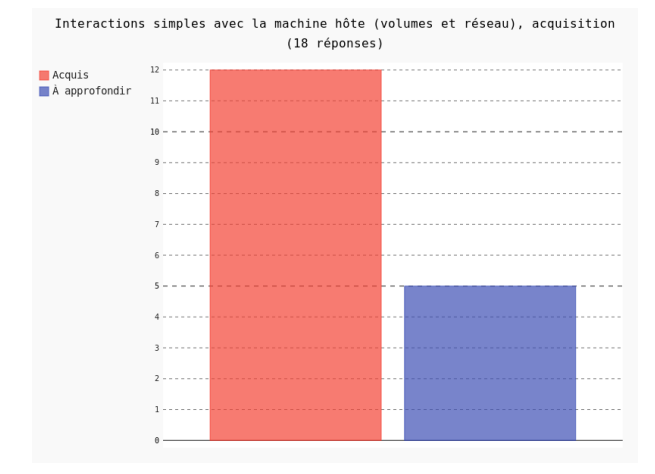

### CRÉATION D'UNE IMAGE DOCKER

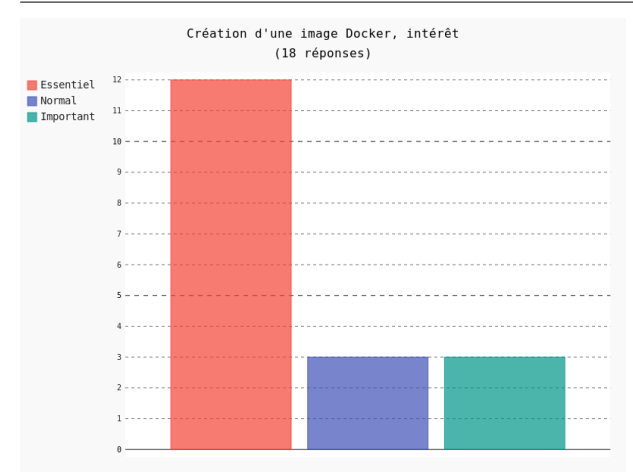

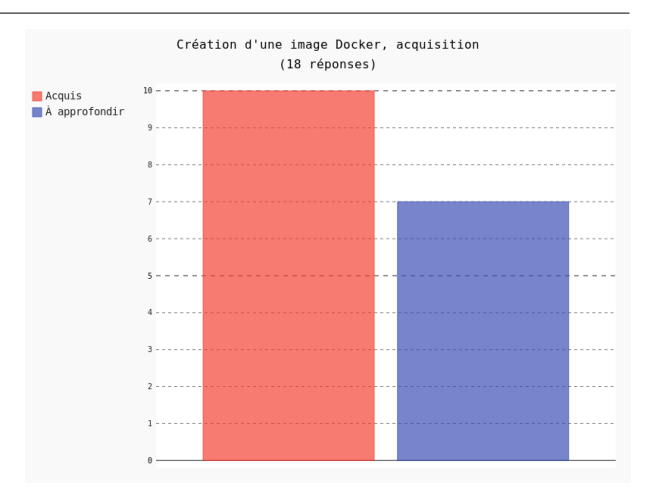

## COMMENT LIER DES CONTENEURS ENTRE EUX (DOCKER COMPOSE)

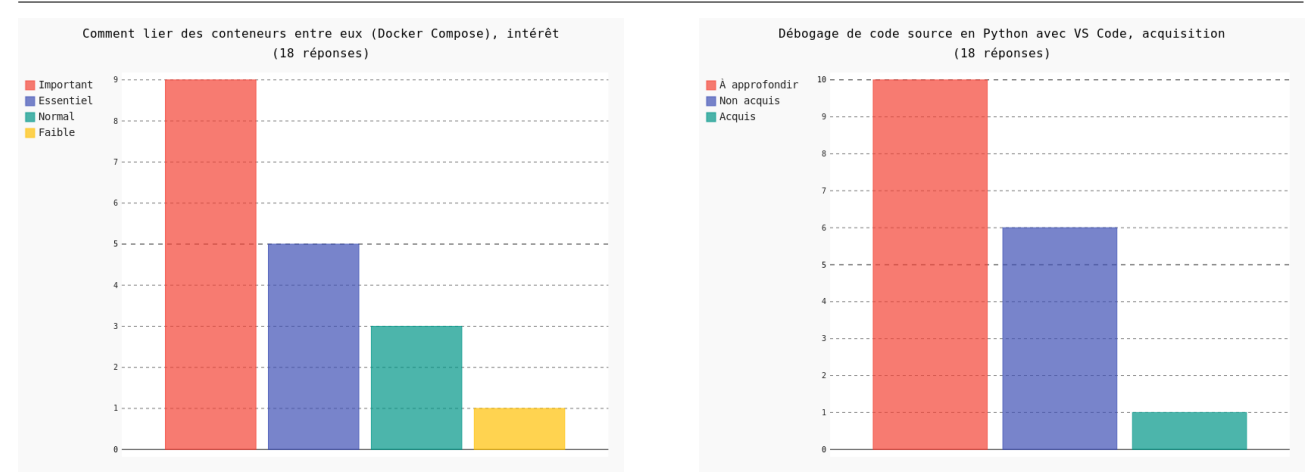

Docker pour le développement et result de la pays de la pays de la pays de la pays de la pays de la pays de la pays de la pays de la pays de la pays de la pays de la pays de la pays de la pays de la pays de la pays de la p

## SÉCURITÉ ET DOCKER

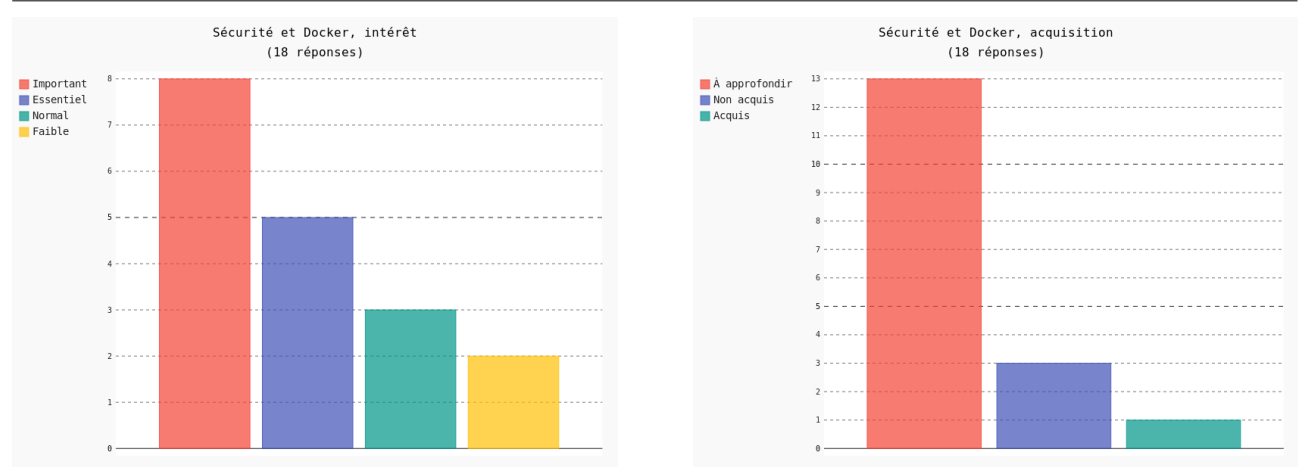

## DÉBOGAGE DE CODE SOURCE EN C/C++ AVEC VS CODE

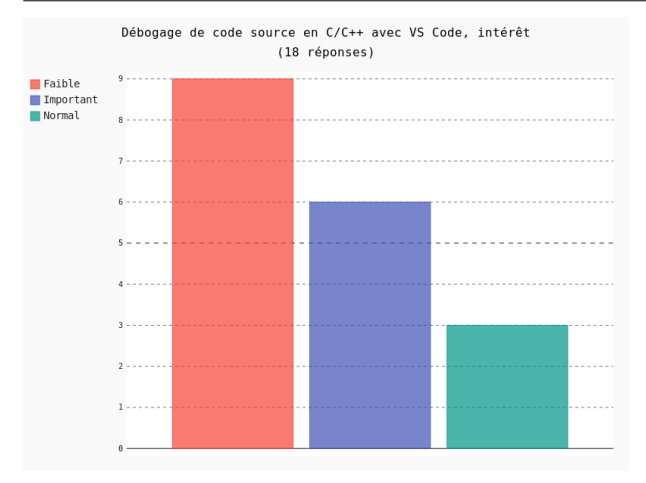

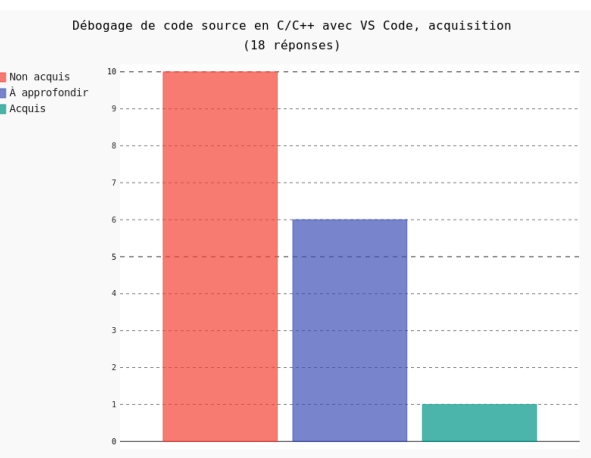

## DÉBOGAGE DE CODE SOURCE EN PYTHON AVEC VS CODE

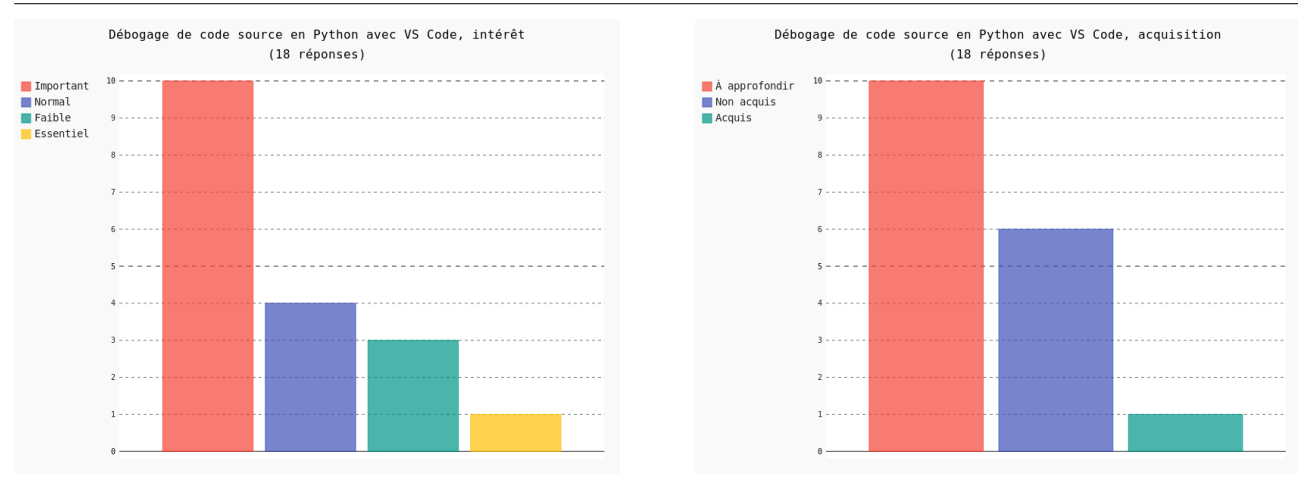

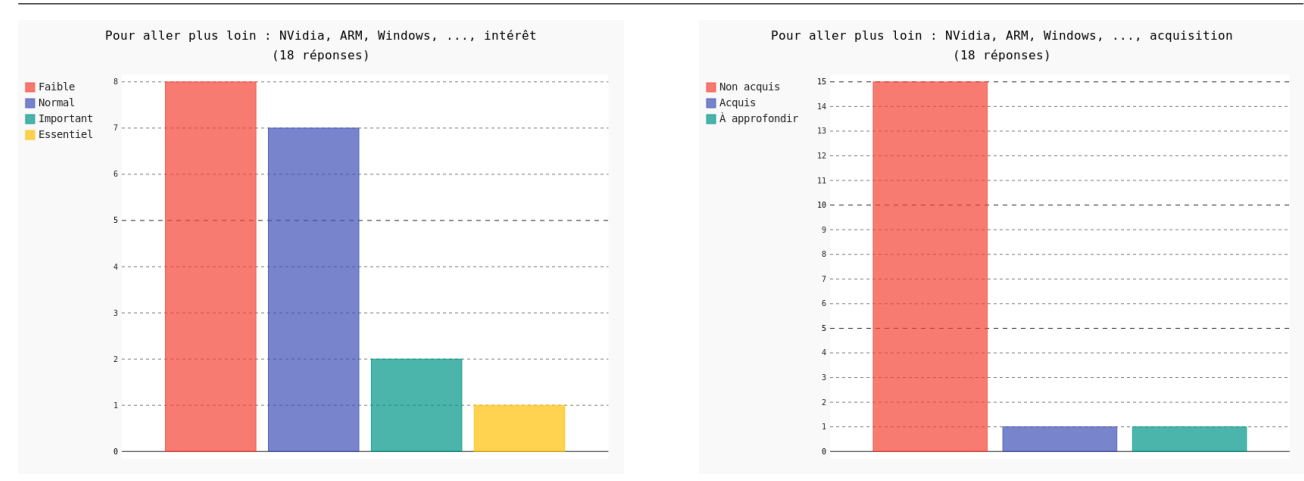

## POUR ALLER PLUS LOIN : NVIDIA, ARM, WINDOWS, ...

### AVIEZ-VOUS INSTALLÉ LES PRÉ-REQUIS

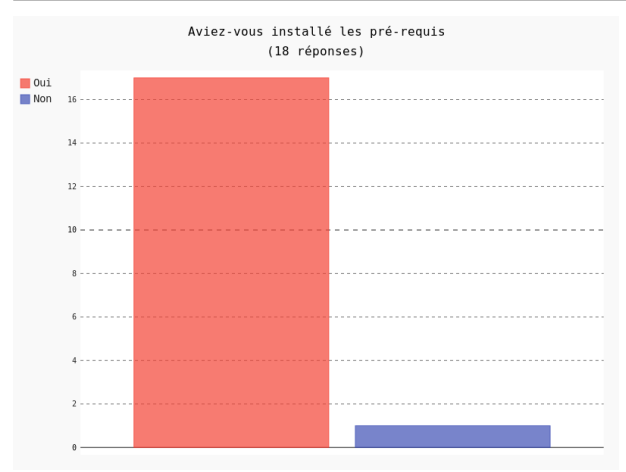

### PROCHAINES ACTIONS D'ARAMIS ET DES RÉSEAUX NATIONAUX

- AirFlow (ou tout autre système de workflow de calcul recommendable et stable), kubernetes ?
- Orchestration de conteneurs (docker swarm, kubernetes...)
- Beaucoup de demandes pour la formation "processus de développement et de diffusion d'une application python" de Loic Gouarin ou équivalent sur comment faire un package python propre.
- L'orchestration de containeurs avec kubernetes
- À quand une journée similaire sur paris :-) ?